**di Paolo Ciardelli**

# **ARCH IVIAMOCI EVACCINIAMOCI Tre sono <sup>i</sup>**

**programmi "portanti" di questa puntata: VirlT Lite, Naviga e Digital Diary. Di tipologia completamente**

**differente sono di un'utilità immediata. Il primo ci vaccina contro i virus, il secondo è dedicato ai naviganti, mentre il terzo si rivolge alla produttività personale.**

**Buona lettura**

# **VirlT Lite**

**• Nome archivio: VirlT.ZIP**

**• Compressione: PKZIP 2.03g**

- **• Autore: TG Soft E-mail:**
- **[tge@maya.dei.unipd.it](mailto:tge@maya.dei.unipd.it)**
- **• Tipo: FreeWare**
- **• Sistema Operativo: MS-DOS**

La TG Soft dopo

la pluriennale esperienza maturata nel campo della sicurezza informatica nell'ambito bancario ed aziendale, vista l'avvenuta proliferazione di un sempre maggiore numero di virus nel nostro paese, ha ritenuto utile realizzare un software di IDENTIFICAZIONE & CAN-CELLAZIONE dei virus informatici liberamente utilizzabile e distribuibile senza scopo di lucro chiamato VirlT Lite.

VirlT Lite vuole essere un programma di rilevazione & cancellazione dei virus informatici MS-DOS, con particolare attenzione verso quelli realmente presenti in Italia (sia di origine italiana che straniera). Il software offre una doppia modalità intercettativa, FIRME e FIRME+EURISTICA.

La modalità FIRME permette di intercettare con precisione i VIRUS (sia italia-

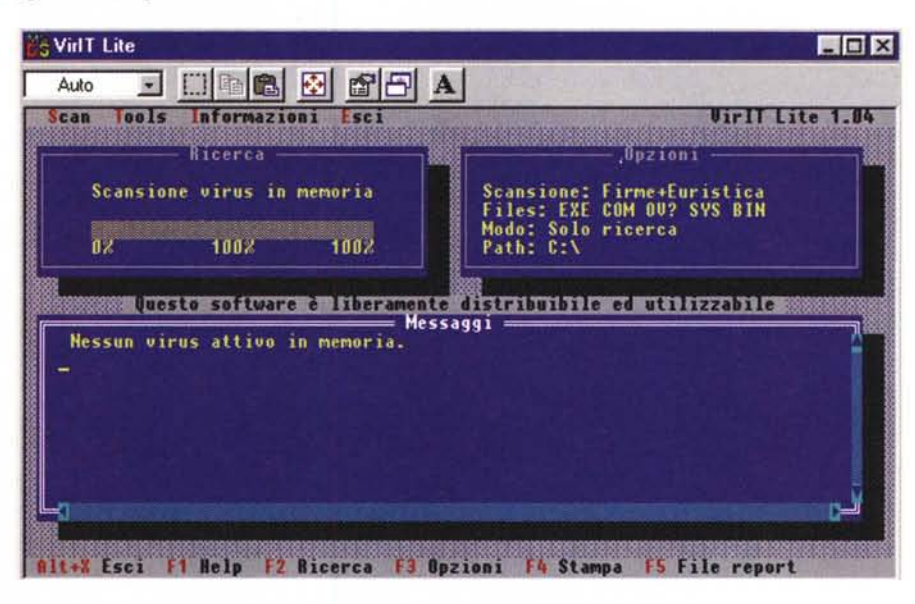

ni che stranieri) già noti, la modalit FIRME+EURISTICA permette anche di individuare codici virali di nuova produzione, naturalmente essendo tali codici virali nuovi dovranno essere inviati a TG Soft per l'analisi e l'aggiornamento di VirlT Lite.

La modalità FIRME è stata strutturata per permettere l'individuazione di nuove varianti dei codici virali già riconosciuti, queste verranno segnalate con apposito messaggio.

VirlT Lite è in grado di identificare e cancellare i file infetti. E liberamente utilizzabile sia in ambito privato che aziendale (non è richiesto quindi alcun compenso per il suo utilizzo). La TG Soft distribuisce liberamente VirlT Lite con lo scopo di dare agli utenti italiani un software gratuito per l'identificazione dei virus informatici (così da evitare fenomeni di pirateria di programmi commerciali o ShareWare) e permettere il monitoraggio del fenomeno virus su tutto il territorio. A tale proposito sarà gradita la segnalazione dei virus identificati grazie a VirlT Lite inviando il Report di scansione stampato a mezzo fax allo 049-631748.

E possibile, per la verifica precisa della variante del virus identificato da VirlT Lite, inviare i file infetti e/o dischi infetti alla TG Soft, dove il materiale sarà analizzato.

VirlT Lite è dotato di tutte le opzioni necessarie per bloccare le infezioni derivanti da virus dei file, attraverso la rinominazione dei file infetti e/o la loro cancellazione. Naturalmente i file rinominati e/o cancellati dovranno essere sostituiti con file integri non infetti.

Le opzioni di rinominazione e/o cancellazione dei file se utilizzate dall'utente, presuppongono che questo abbia le conoscenze tecniche minime per capire eventuali conseguenze che queste possono produrre sia sui file che sulle macchine (computer) dove vengono utilizzate. Il file è presente presso il sito del D.S.I (Dipartimento di Scienza dell'Informazione) dell'Università di Milano all'indirizzo FTP: ftp.dsi.unim nella directory: /pub/security/c TGSoft o all'indirizzo FTP:

idea.sec.dsi.unimi.it, oppure su ftp.funet.fi

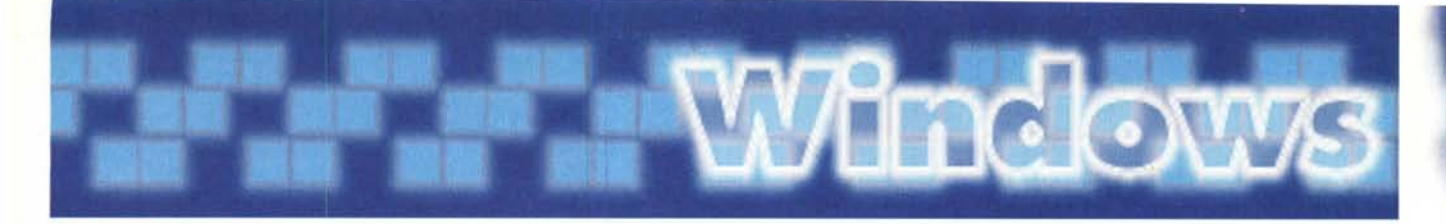

# **Naviga**

- Nome archivio: Naviga.ZIP
- Compressione: PKZIP 2.03g
- Autore: Nanni Manca
- **Tipo: ShareWare**
- Sistema Operativo: MS-**Windows**

Il programma Naviga permette di risolvere quelli che sono i principali problemi relativi alla navigazione oltre a fornire la possibilità di ricavare facilmente dei risultati con elaborazioni semplici, come il calcolo della velocità, del cammino, della durata della navigazione, oppure nel calcolare l'ora di Greenwich o l'ora locale, per passare quindi a successive elaborazioni che incorporano altri valori eventualmente inseriti.

Questo tipo di struttura gli consente di risolvere, in cascata, problemi via via più complessi man

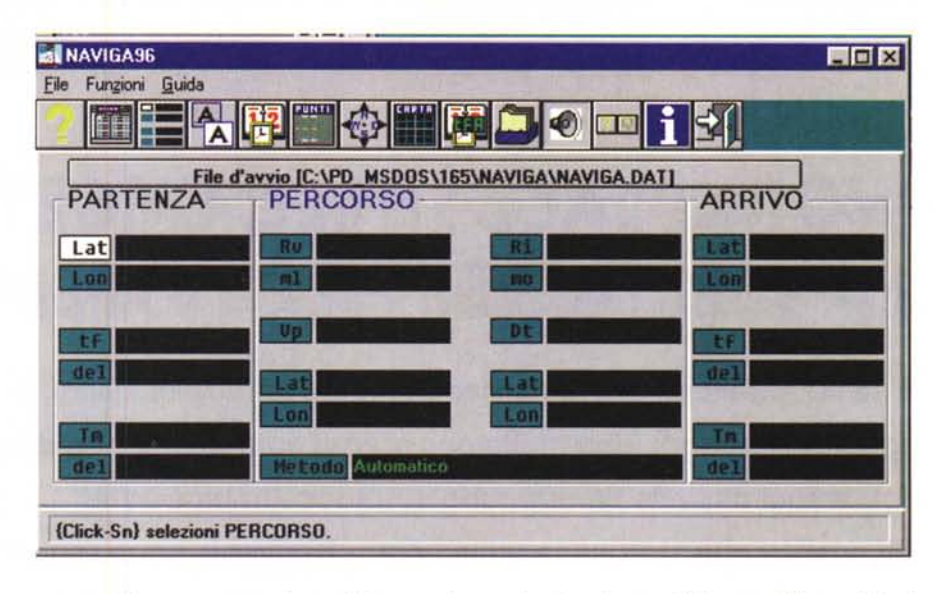

mano che vengono inseriti nuovi dati e che questi, con i valori già elaborati, risultano sufficienti per ulteriori calcoli.

Inoltre è possibile modificare i dati inseriti per verificare il variare dei risultati oltre che per risolvere un determinato tipo di problemi.

•...................................................... :

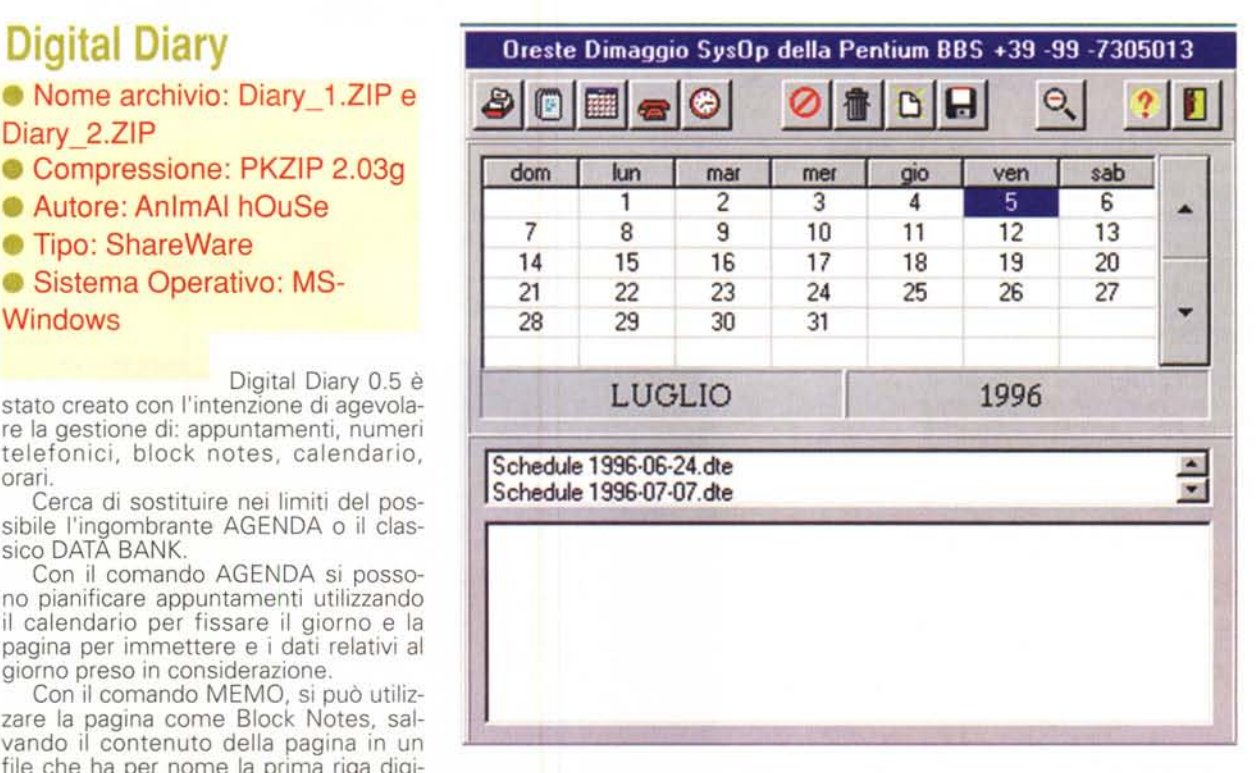

numeri telefonici con varie possibilità di ricerca. Si può inoltre visualizzare l'orario e data attuali e permette di impostare una sveglia. **FAC** 

Paolo Ciardelli è raggiungibile tramite MC·link alla casella MC6015 e tramite Internet all'indirizzo p .cia rde I[li@mciink.it](mailto:i@mciink.it)

### • Nome archivio: Diary 1.ZIP e Diary\_2.ZIP

- Compressione: PKZIP 2.03g
- Autore: AnimAI hOuSe
- **Tipo: ShareWare**

### • Sistema Operativo: MS-**Windows**

Digital Diary 0.5 è

stato creato con l'intenzione di agevolare la gestione di: appuntamenti, numeri telefonici, block notes, calendario, orari.

Cerca di sostituire nei limiti del possibile l'ingombrante AGENDA o il classico DATA BANK.

Con il comando AGENDA si possono pianificare appuntamenti utilizzando il calendario per fissare il giorno e la pagina per immettere e i dati relativi al giorno preso in considerazione.

Con il comando MEMO, si può utilizzare la pagina come Block Notes, salvando il contenuto della pagina in un file che ha per nome la prima riga digitata.11 comando CALENDARIO si presenta da solo: è un comodissimo e semplice calendario.<br>La RUBRICA

La RUBRICA TELEFONICA Permette di gestire in modo efficiente i